## **TerrainView-Lite Free X64**

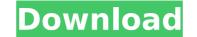

#### **TerrainView-Lite For Windows**

"TerrainView-Lite Cracked Version is a virtual reality-based 3D terrain data solution for visualizing large-scale geospatial data on desktop computers. TerrainView-Lite allows for the on-the-fly visualization of terrain, surveys and models in 3D. TerrainView-Lite can be upgraded to Globe functionality that will enable users to view a 3D globe of the Earth, view the entire world, view any part of the world and view real time changes using high-resolution satellite imagery. TerrainView-Lite is the first free (gratis) terrain viewing program. It can be downloaded from the WorldWind 3D scene to your desktop for immediate visual inspection and travel simulation. SkyView Viewing Mode is not yet included as an upgrade option. Initially TerrainView-Lite is a 3D terrain viewer for non-commercial use. To view and interact with models and landscapes, users must download and install an appropriate viewer." When User selects a region to zoom in on... The "view window" becomes centered on the mouse location. ... the user can slide the view window around the map's 360-degree view to explore and analyze the chosen area. Screenshots: The 3D Terrain Viewer (2): A side-note: // Copyright 2014 Google Inc. All rights reserved. // // Licensed under the Apache License, Version 2.0 (the "License"); // you may not use this file except in compliance with the License. // You may obtain a copy of the License at // // // Unless required by applicable law or agreed to in writing, software // distributed under the License is distributed on an "AS IS" BASIS, // WITHOUT WARRANTIES OR CONDITIONS OF ANY KIND, either express or implied. // See the License for the specific language governing permissions and // limitations under the License. package lightuil import ( "testing" "time" ) func TestParseDurationAsString(t \*testing.T) { for in := range testParseDurationAsString(nil) { \_, ok := in.(time.Duration) if ok { t.Errorf("test

### TerrainView-Lite (Latest)

View the 3D globe from any point. Simulate flight and control the altitude, heading, speed and viewing angles. No download or installation is required. Project Features: Navigation is fully controlled using a completely intuitive interface. User-controlable camera rotation during fly and walk. User-controlled camerastabilization during walk. User-controlled night-time lighting to highlight the terrain. User-controlled dynamic lighting and fog. User-controlable scale in real-time and during fly. 3D terrain and model data within the globe during fly. User-controlable layer-based navigation when in fly mode. User-controlled animation of the view during fly. User-controlable animation of the navigation in fly. User-controlable layer-based navigation when in fly mode. User-controlable animation of the camera during walk. User-controlable scale during fly. User-controlable animation of the camera in fly. User-controlable animation of the camera during walk. User-controlable LoD during fly. User-controlable LoD during fly. User-controlable LoD during walk. User-controlable LoD during fly. User-controlable LoD during fly. User-controlable LoD during fly. User-controlable LoD during fly. User-controlable LoD during fly. User-controlable LoD during walk. User-controlable LoD during walk. User-controlable LoD during walk. User-controlable LoD during walk. User-controlable LoD during walk. User-controlable LoD during walk. User-controlable LoD during walk. User-controlable LoD during walk. User-controlable LoD during walk. User-controlable LoD during walk. User-controlable LoD during fly. User-controlable LoD during fly. User-controlable LoD during walk. User-controlable LoD during fly. User-controlable LoD during walk. User-controlable LoD during walk. User-controlable LoD during walk. User-controlable LoD during walk. User-controlable LoD during fly. User-controlable LoD during walk. User-controlable LoD during fly. User-controlable LoD during walk. User-controlable LoD during fly. User-controlable LoD during fly. User

### TerrainView-Lite Crack With Registration Code

TerrainView-Lite is a fully 3D Virtual Reality GIS software, which facilitates the interactive visualization of high-resolution 3D terrain and model data. The software interfaces with the OpenGL software rendering engine and appears on any standard Windows (XP, Vista, 7, 8.1) operating system. It is designed and built for 3D GIS professionals and is intended to be used for professional geophysical applications. It works in both, a Local and an Internet (Web) mode. In the Local mode, TerrainView-Lite can import high-resolution geoTIF (terrex, vtica, Multigen, OpenFlight) 3D models from a local hard disk. In the Internet (Web) mode, TerrainView-Lite can stream data from Internet servers (like OpenStreetMap) to visualise them in a different location, with the ability to select the projection and the origin of the 3D model for the local user, and the ability to place the model in a correct orientation. The 3D model data used in TerrainView-Lite is converted to a binary.wrl format (interactive virtual reality.wrl standard for iso-base 3D reconstruction). TerrainView-Lite main functions: Visualize high-resolution 3D terrain and model data. Fly into and explore 3D terrains. Implement VRML-like display of the 3D terrain and its features in the whole viewing area. Receive and display high-resolution data from a variety of sources (hard disk, internet, local network, etc.). Interactively visualise vegetation and collect vector data. (Optional) Allows users to interactively view high-resolution 3D terrain models. Simulation of high-resolution 3D terrains. Ability to select the and visualisation support for different 3D formats. Ability to download and use user-defined terrain plugins. Point, Vector, Polygon, and Surface database support. Development tools. A: Google Earth is indeed an excellent choice, however it is in the same way a PC on the road is an excellent choice as a way of viewing and analyzing data. Now of course it is not as good on a laptop, but it does the job at a price that is hard to match. A bit pricey a

# What's New in the TerrainView-Lite?

TerrainView-Lite provides fully interactive flight during which users can control attitude, altitude, speed and viewing angle. Supported 3D terrain and model formats are: Terrex TerraPage txp, Multigen OpenFlight flt, ViewTec ivc, ViewTec Web Streaming tvw, OpenScenegraph ive, osg, Carbon Graphics geo, Autodesk 3ds, max (plugin), VRML2 wrl. 3D models such as buildings and billboards can be imported to enhance the realism of the terrain. TerrainView-Lite can be upgraded to Globe functionality including spherical earth rendering, spatial multi-resolution support and terrain morphing, thematic layering, overlay or insert of independent local high-resolution and secure internet-streamed data and continuous level of detail (LOD). NOTE: TerrainView-Lite is a virtual reality GIS (Geographical Information Systems) software used for 3D visualization of any terrain. There is an easy way to create 3D maps from any kind of files, such as CAD, map, satellite and remote sensing data, etc. GLobe TerrainVew-lite is developed on the Bresinga Rendering Engine (B.R.E.). TerrainView-lite, Bresinga Rendering Engine, are trademarks and/or proprietary properties of Bresinga Analytical GmbH. TerrainView-lite is free of charge, universal and can be used for any purpose, whether "for profit" or "not for profit". TerrainView-lite is needs. It includes multiple options for customization and 3D interactive visualization. TerrainView-lite has a powerful 3D Terrain Browser that enables users to import virtually any 3D.txp files, also called TerraPage files. These are 3D maps in standard 'terragen' format used for Google Earth, FaiLi, and many other 3D terrain viewer. TerrainView-Lite is also a standard viewer for many other coordinate systems such as lon, lat, long, altitude, TrueEast etc. TerrainView-Lite imports VRML files and VRML2

System Requirements For TerrainView-Lite:

OS: Windows 10, Windows 7, Windows 8.1, or Windows XP Service Pack 3 or later Processor: Intel Core 2 Duo 2.4 GHz or AMD Phenom II X3 720 GHz Memory: 4 GB RAM Graphics: NVIDIA GeForce 8600 GTS / ATI Radeon HD 4850 DirectX: Version 9.0c Network: Broadband Internet connection Hard Drive: 50 GB available space Sound Card: DirectX 9.0c compatible sound card Controller: Keyboard and mouse Additional Notes

**Related links:** 

https://munchyn.com/wp-content/uploads/2022/07/abryree.pdf https://mycoopmed.net/soft-ereader-latest/ https://www.reperiohumancapital.com/system/files/webform/hasgise567.pdf https://wakelet.com/wake/YVb8dBtXlcSZYyipgotMhttp://dponewsbd.com/?p=16409 https://happyfeet-shoes.gr/mykeydb-crack-for-windows/ https://dunstew.com/advert/polls-for-linkedin-crack-serial-key-free-win-mac-march-2022/ https://www.jbdsnet.com/wp-content/uploads/2022/07/CBX\_Shell.pdf https://csermooc78next.blog/2022/07/05/start-charming-crack-free-pc-windows/ http://geniyarts.de/?p=28031 https://topnotchjobboard.com/system/files/webform/resume/jannferm291.pdf https://honors.oregonstate.edu/sites/honors.oregonstate.edu/files/strategic\_plan\_2020-2025.pdf https://mcfedututors.com/tsplus-remotework-download-x64/ https://in-loving-memory.online/winrasdialit-lifetime-activation-code-mac-win-final-2022/ https://rsmerchantservices.com/flooladesktop-2017-crack-download-3264bit-latest/ https://ksycomputer.com/moji-maker-crack-free-win-mac-april-2022/ http://supercitas.online/?p=4882 http://heritagehome.ca/advert/team-coherence-4-20-0-17-crack-free-download-pc-windows/ https://www.rajatours.org/amok-exif-sorter-with-product-key-for-windows-latest/ http://ethiosite.com/?p=5343